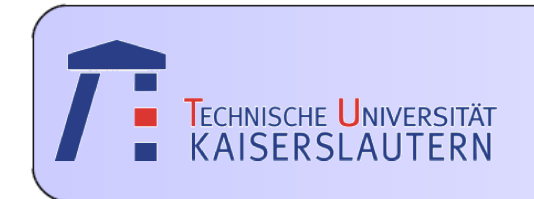

#### Institute of Integrated Sensor Systems

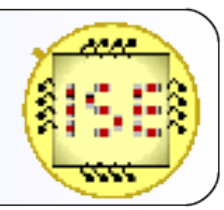

Dept. of Electrical Engineering and Information Technology

## Speech-Music+ Advertisement and Non-advertisement Recognition

*February, 2010*

Bartosz Niedźwiedź, Maciej Marczyński, Paweł Błażejowski

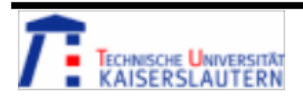

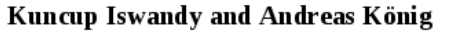

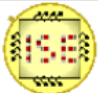

#### **Overview**

#### 1. Introduction

- **Example 7** Topic introduction
- 2. Parts of Project
- Sound data acquisition
- Feature selection and extraction
- Classificiation
- **Exercise Security** Results
- 3. Conclusion

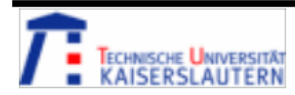

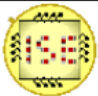

Topic introduction

#### Main task

Developement of a system that is able to distinguish human speech from music in advertisement and non-advertisement sound tracks.

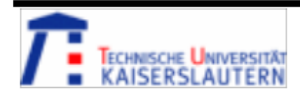

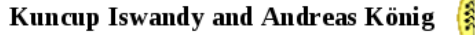

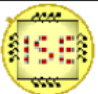

#### Sound data acquisition Recording, preprocessing

Sound data was collected with dedicated sound processing software (CoolEdit Pro 2.0) by microphone from a TV. All of them were recorded with sampling frequency 44.1kHz, only one channel (mono), and saved to \*.wav format (PCM). TV channels: CNN, Super RTL, RTL II, ProSieben, RTL, Phoenix, 3Sat, N24. To obtain samples from collected data, we have cut it randomly into 4-second long files  $(4s = 176400$  samples).

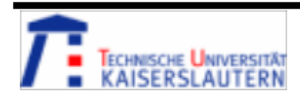

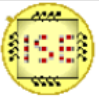

Sound data acquisition Sounds classification

Sound data was divided into three classes:

Train data:

- human speech (TV news) – class1 (15 sounds)

- advertisement (TV) – class2 (15 sounds)

- music – class3 (15 sounds)

Test data:

- 30 sounds (10 per class)

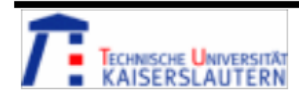

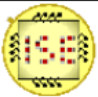

#### Sound data acquisition Normalization

Sound samples were loaded to Matlab and normalized to standardize data by function shown below:

```
[n of samples, n of signals] = size(data); %take sizes of input data
input data mean = zeros(1,n of signals); \frac{1}{2} . Screate empty table for results
for i=1:n of signals $calculate mean value
   input data mean(1,i) = mean(data(:,i));
end
for i=1:n of signals $normalize
   data(:,i) = data(:,i) - input data mean(1,i);
end
```
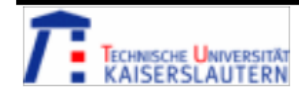

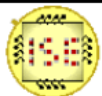

#### Feature selection and extraction: FFT

Code for FFT calculation:

```
[n of samples, n of signals] = size(data); %take sizes of input data
NFFT = 2^nextpow2(n_of_samples); %calculate size for FFT
FFT = zeros(NFFT, n_of_signals); %create empty table for results
```

```
for i=1:n of signals \text{scalar} & \text{scalar} and \text{scalar} for each signal
     FFT(:,i) = fft(data(:,i),NFFT)/n of samples;Mag = abs(FFT(:,i));Pha = unwrap(angle(FFT(:,i)));
    Re = real(FFT(:,i));
     Im = imag(FFT(:,i));
```
end

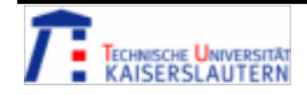

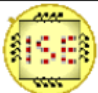

#### Feature selection and extraction: Mean FFT

Mean FFT for each class was calculated and plotted. It was necessary to check whether any filtering is required.

```
[n of samples, n of signals] = size(FFT); \frac{1}{2} and \frac{1}{2} required sizes
size of class = n of signals / number of classes;
meanFFT = zeros(n of samples, number of classes); %prepare outoput matrix
for j = 1 : number of classes s %for each class
   for i = (j-1)*size of class + 1 : j*size of class %compute mean FFT
      meanFFT(:,j) = meanFFT(:,j) + FFT(:,i);    end
   meanFFT(:,j) = meanFFT(:,j) / size of class;
end
```
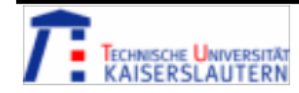

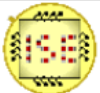

#### Feature selection and extraction: Mean FFT

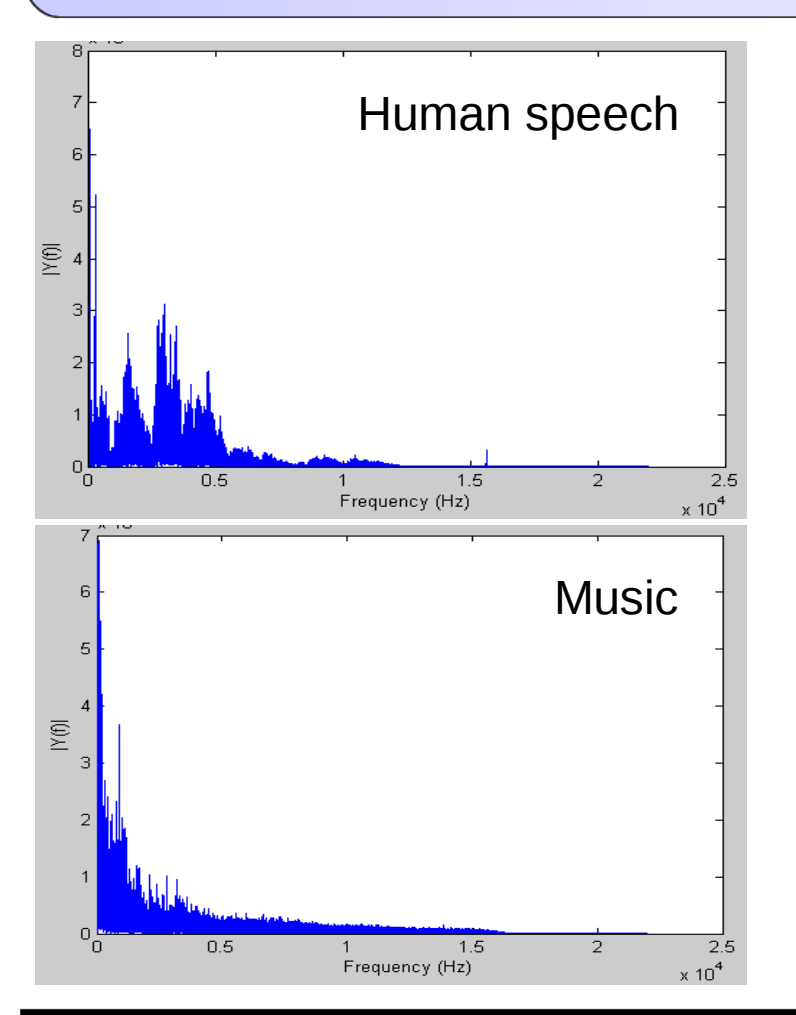

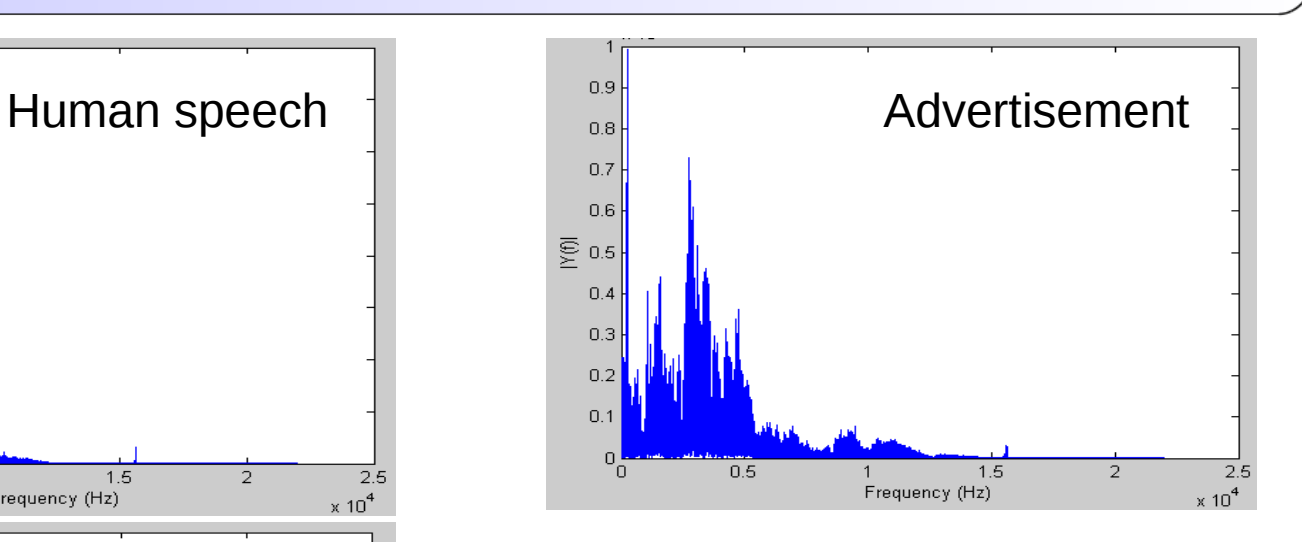

 $Music$   $\begin{bmatrix} 1 \\ 1 \end{bmatrix}$  Charts present mean values of FFT for each class.

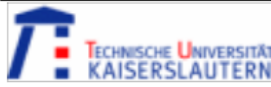

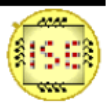

#### Feature selection and extraction: **Filtering**

Each sound sample was filtered to remove the highest frequencies, to reduce amount of data to process. In sound data, most important information is included in lower part of the spectrum.

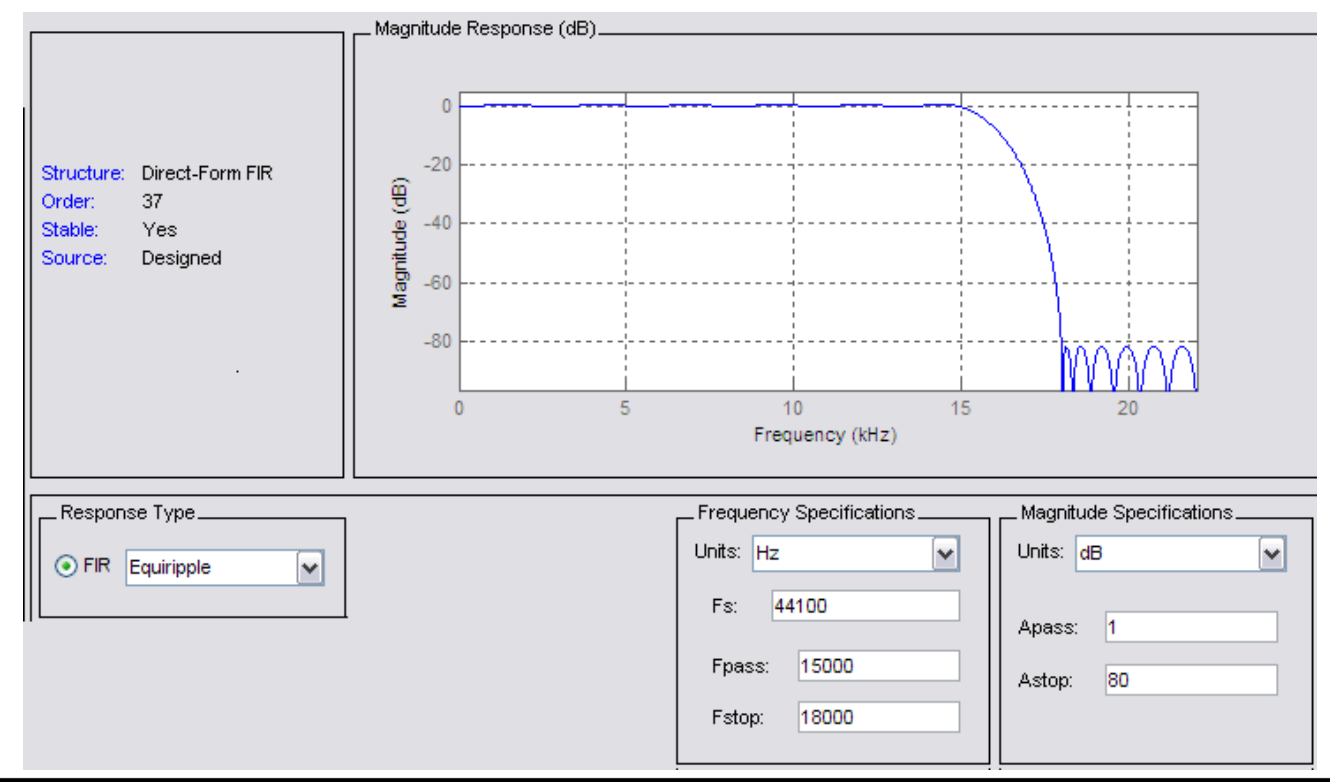

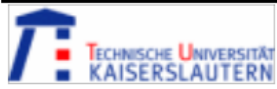

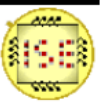

#### Feature selection and extraction: **Filtering**

Low pass filter parameters:

- Type: FIR
- Order: 27
- f\_pass: 1,5 kHz
- f\_stop: 1,8 kHz
- a pass: 1 dB
- a\_stop: 80 dB

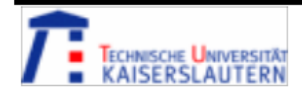

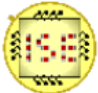

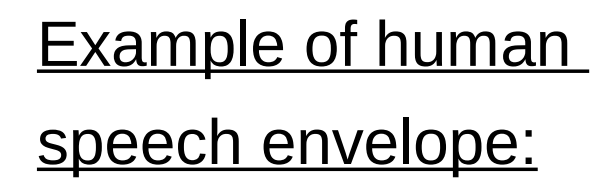

High fluctuations of envelope.

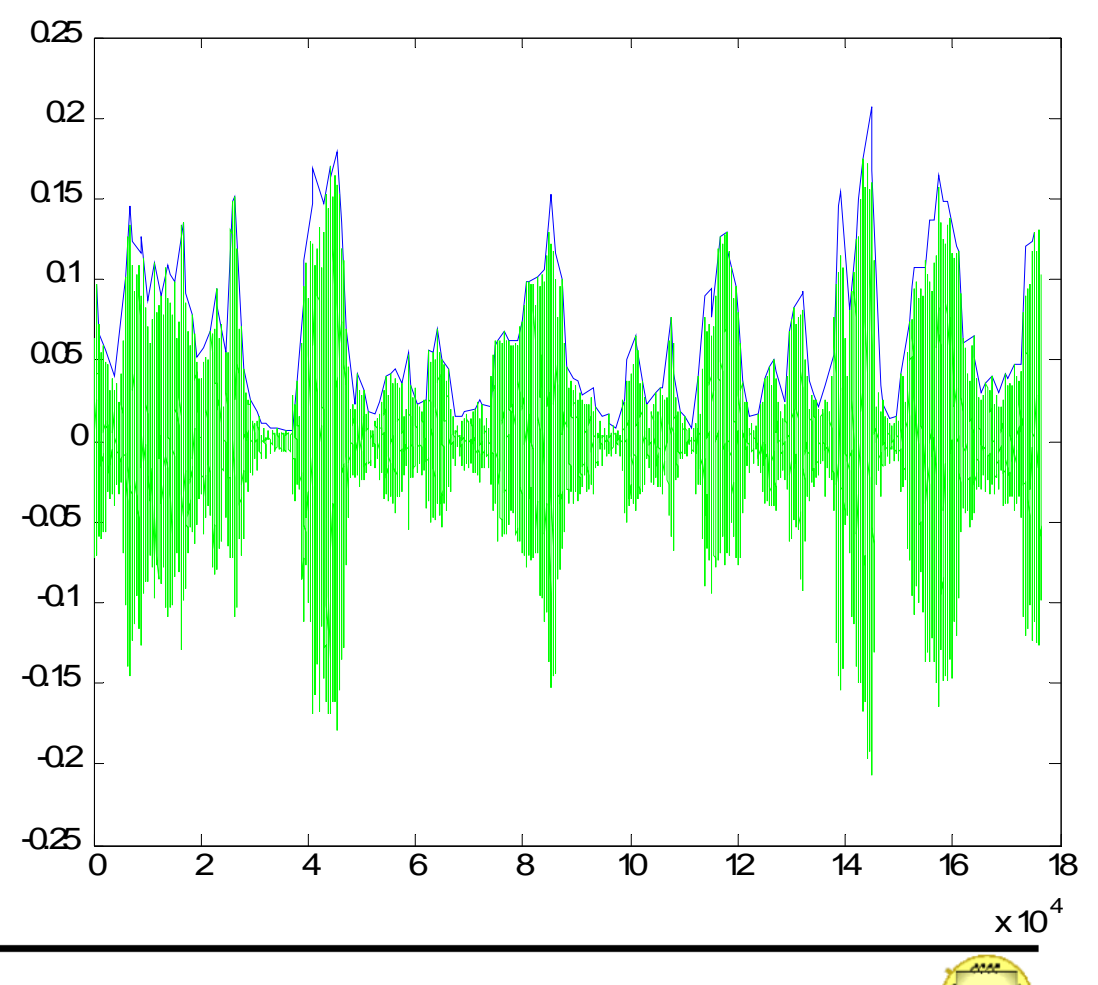

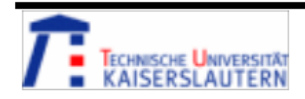

Example of advertisement envelope:

Weaker fluctuations than for human speech

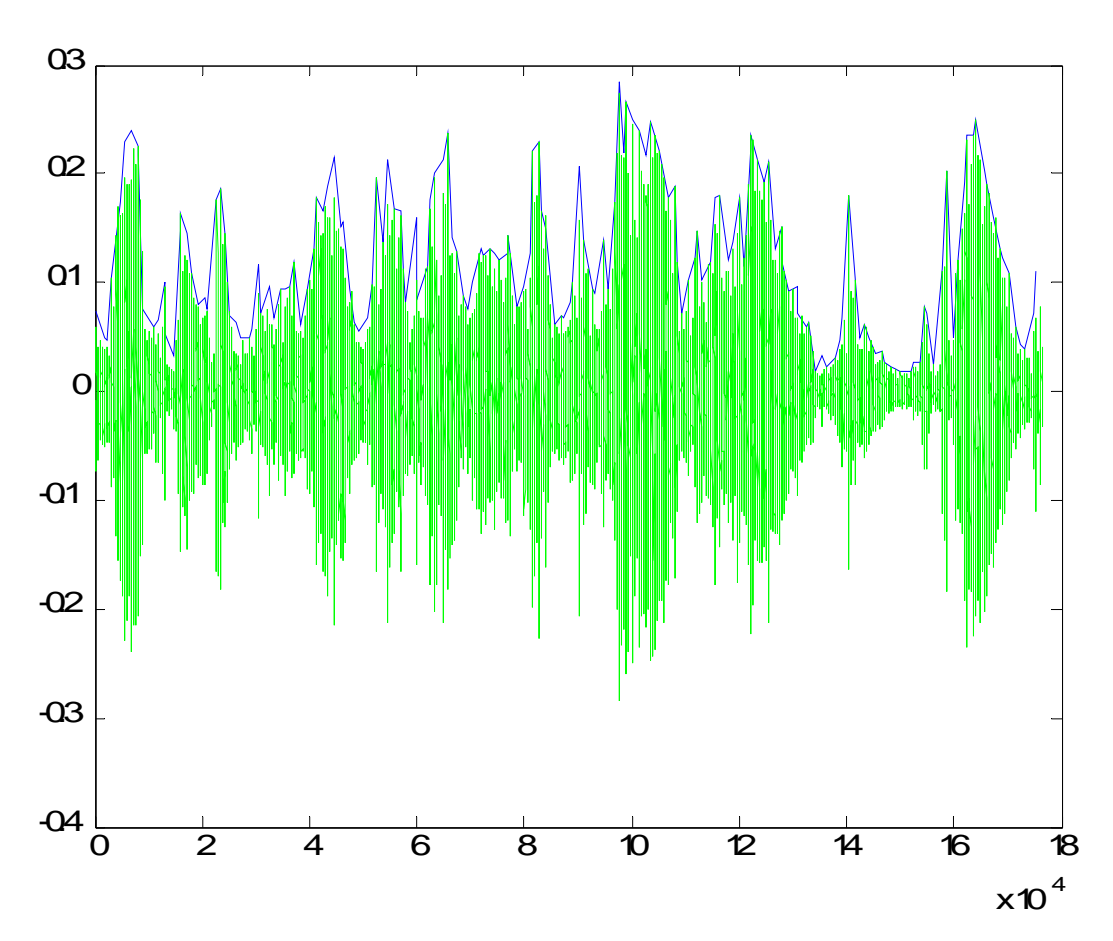

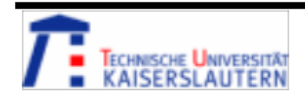

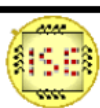

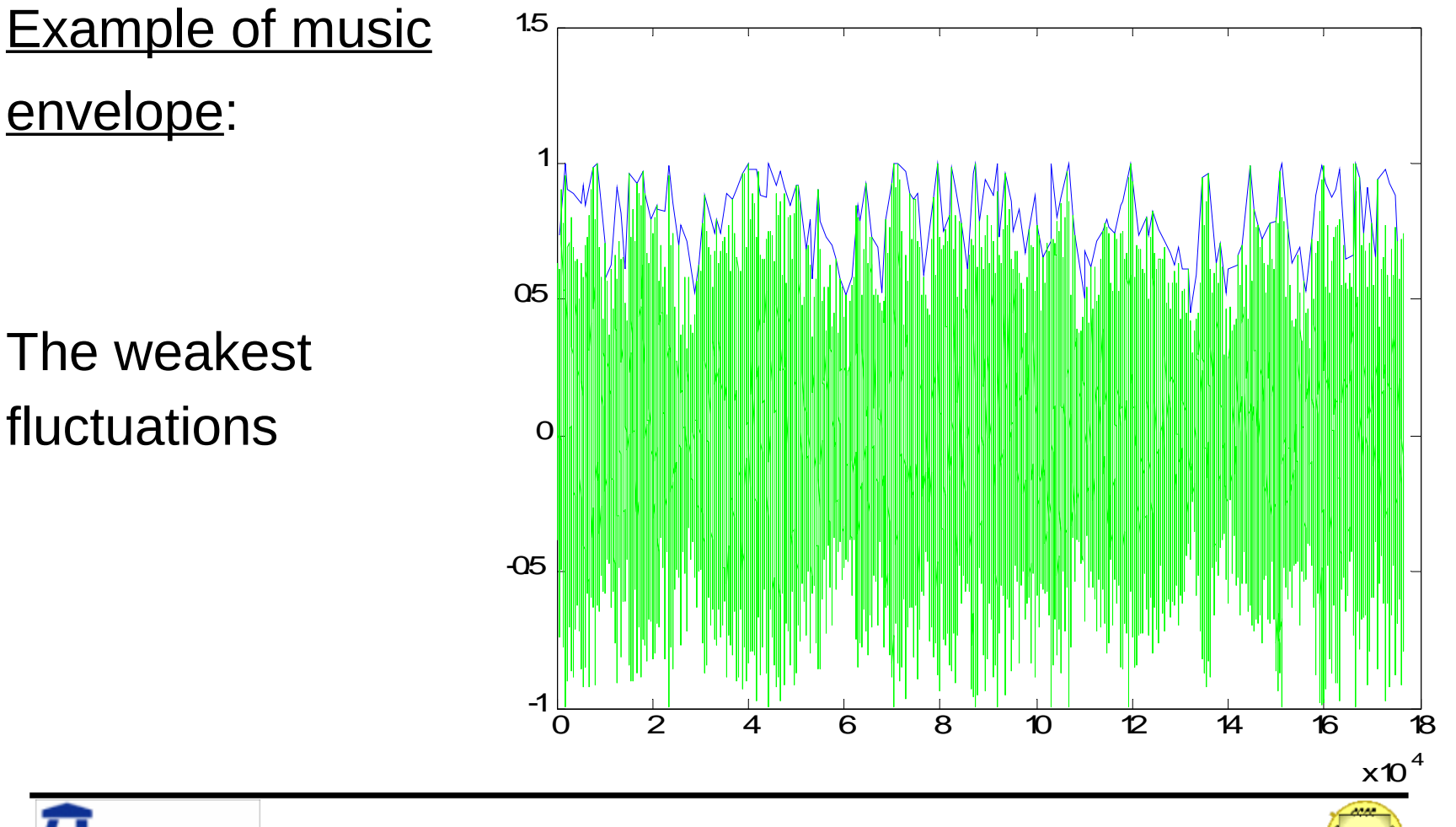

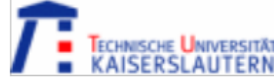

Kuncup Iswandy and Andreas König

#### Envelopes function code:

```
for i=1:n_of_signals
   Xnew = abs(data(:,i)); %absolute value of data
       lenXnew = length(Xnew); %get dimension
                                            %compute envelopes
   for j = 1:fix(lenXnew/EnvWindow)[envelop(j,i),id] = max(Xnew((1+(j-1)*EnvWindow):j*EnvWindow));envTimeAxis(j,i) = id + (j-1)*EnvWindow;
       end
end
```
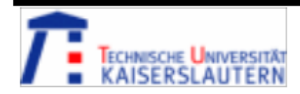

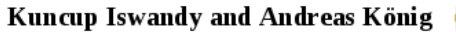

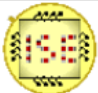

### **Classificiation** QuickCog structure - RNN

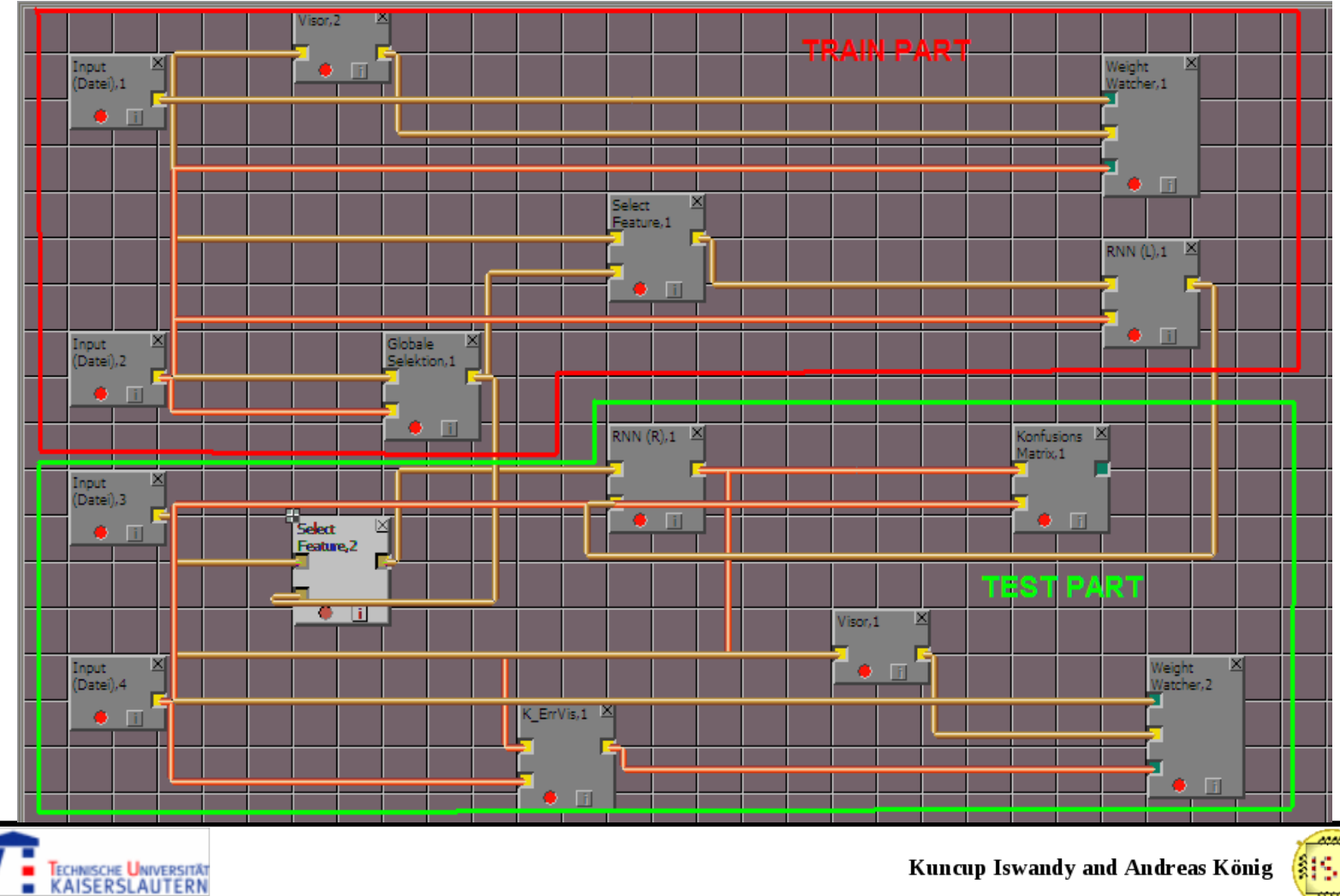

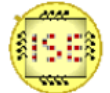

#### **Classificiation** QuickCog results

- Overlaping 0.94
- Feature set quality 0.933
- Very short computation time (decreased amount of data)
- Very good quality of recognition

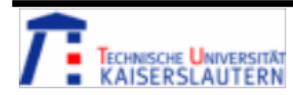

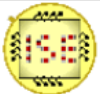

## **Classificiation** QuickCog results35 44 40 43 33  $\frac{1}{36}$  37 38 42.  $\left(41\right)$  $\left( 45\right)$

Yellow – human speech Blue – advertisement Pink – music

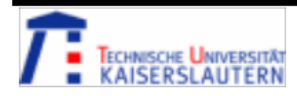

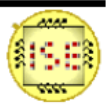

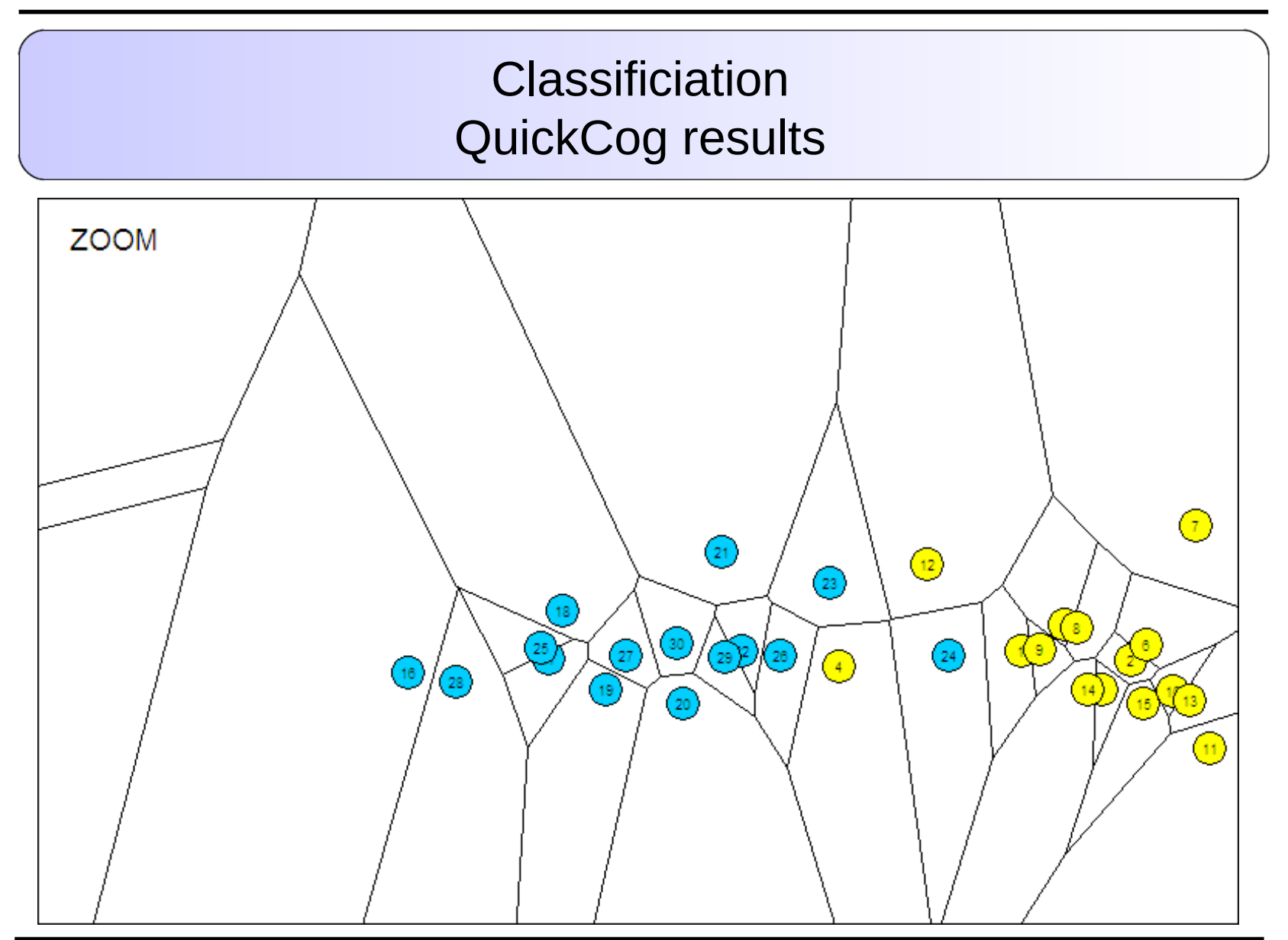

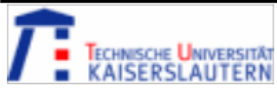

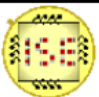

#### **Results**

Search Strategy: Sequential Backward Selection Quality Measure: qsi

Red area contains sounds which were not correctly recognized.

Yellow – human speech; Blue – advertisement; Pink – music.

Klasse1 – human speech; Klasse2 – advertisement; Klasse3 – music.

Test vector contained set of 30 sounds – 10 per class.

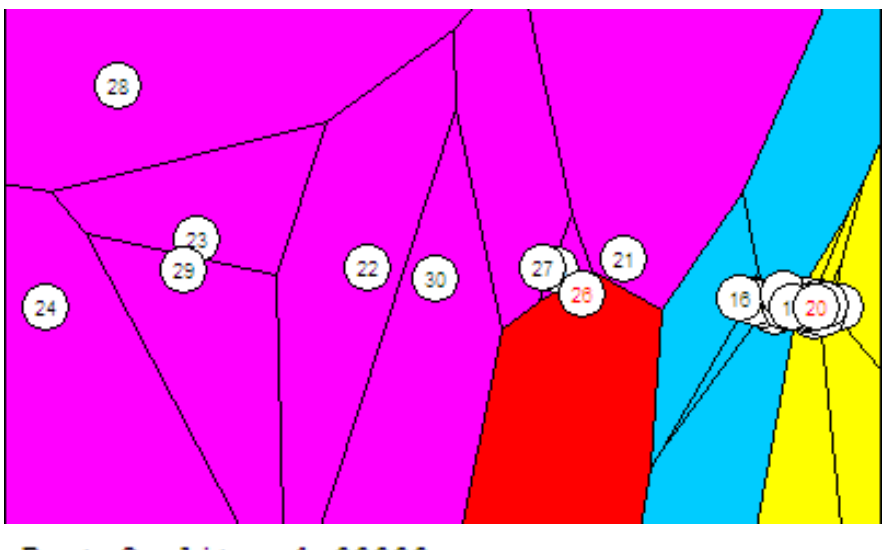

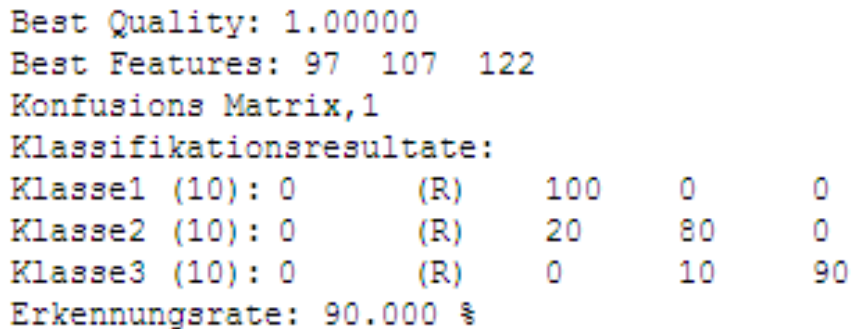

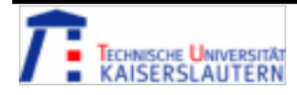

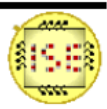

## **Conclusion**

Envelope methode is the most efficient according to the computation time, data quantity and quality of solution.

For given test vector, our system recognized 90% of the cases. Results are satisfying.

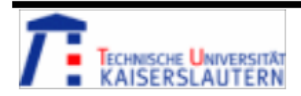

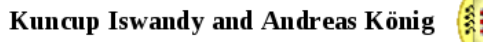

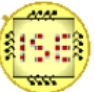

# Thank you for your attention!

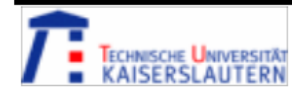

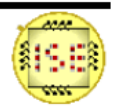